### <span id="page-1-6"></span><span id="page-1-4"></span><span id="page-1-2"></span><span id="page-1-0"></span># [1](#page-1-1)\$ [2](#page-1-3)K [3](#page-1-5)+ [4](#page-1-7)Miscellaneous Information

Pin assignments, screen colors, scan codes, and control code acronyms.

This screen gives access to: Serial Port Pin Assignments Printer Port Pin Assignments Game Port Pin Assignments Colors on EGA/VGA display Keyboard Scan Codes Acronyms for ASCII Control Codes

Compiled from INT2GUID.ADD in the INT2GUID.ZIP package included in the Interrupt List. Copyright © 1991-1994 Bent Lynggaard

<span id="page-1-7"></span><span id="page-1-5"></span><span id="page-1-3"></span><span id="page-1-1"></span># MISC\_INF\_0 \$ Miscellaneous Information K Miscellaneous Information;Additional tables [4](#page-1-6)+ m:9

### <span id="page-2-6"></span><span id="page-2-4"></span><span id="page-2-2"></span><span id="page-2-0"></span># [5](#page-2-1)\$ [6](#page-2-3)K [7](#page-2-5)+ [8](#page-2-7)Serial Port Pin Assignments

RS-232-C serial port (COM port) pin assignments.  $*$ n = PC pin, n is pin number on the 9 pin AT connector.  $>$  = from PC or DTE;  $<$  = to PC or DTE. DTE = Data Terminal Equipment. 1 FG Frame ground 14 TD2 > Secondary TD \*3 2 TD > Transmit Data 15 TC < Transmission Signal Timing \*2 3 RD < Receive Data 16 RD2 < Secondary RD \*7 4 RTS > Request To Send 17 RC < Receiver Signal Timing \*8 5 CTS < Clear To Send 18 (unassigned) \*6 6 DSR < Data Set Ready 19 RS2 > Secondary RTS \*5 7 SG Signal ground \*4 20 DTR > Data Terminal Ready \*1 8 DCD < Data Carrier Detect 21 SQ < Signal Quality Detector 9 (test) \*9 22 RI < Ring Indicator 10 (test) 23 DRS = Data signal Rate Selector 11 (unassigned) 24 TT > Transmit Signal Timing 12 CD2 < Secondary DCD 25 (unassigned) 13 CT2 < Secondary CTS

See also INT 14.

Printer Port and Game Port pin assignments are also available.

Back to Miscellaneous Information index.

<span id="page-2-7"></span><span id="page-2-5"></span><span id="page-2-3"></span><span id="page-2-1"></span># MISC\_INF\_12 \$ Serial Port Pin Assignments K Serial Port;Pin Assignments;COM port;RS-232-C;INT 14;14 + MISC\_INF\_:0

## <span id="page-3-6"></span><span id="page-3-4"></span><span id="page-3-2"></span><span id="page-3-0"></span># [9](#page-3-1)\$ [10](#page-3-3)K [11](#page-3-5)+ [12](#page-3-7)Printer Port Pin Assignments

Printer port (parallel port, LPT port) pin assignments. 25 pin PC printer port and 36 pin Centronic port.  $>$  = from PC;  $\lt$  = to PC. Pins 1-9 are bidirectional on PS-2 models in ext. mode. Data Gnd Data Gnd 1 1 > ^Strobe 19 19<br>
2 2 > Data Bit 0 20 20 11 11 < Busy 24 29<br>
3 3 > " " 1 20 21 12 12 < Paper End 25 30<br>
4 4 > " " 2 21 22 13 13 < Select 18 16 2 2 > Data Bit 0 20 20 11 11 < Busy 3 3 > " " 1 20 21 12 12 < Paper End 25 30<br>4 4 > " " 2 21 22 13 13 < Select 18 16 4 4 > " " 2 21 22 13 13 < Select 18 16,33 5 5 > " " 3 21 23 14 14 > ^Auto Feed xt 18 16,33 6 6 > " " 4 22 24 32 15 < ^Error 18 16,33 7 7 > " " 5 22 25 31 16 > ^Initialize 18 16,33 8 8 > " " 6 23 26 36 17 > ^Select In 18 16,33  $\begin{array}{ccccccc} 5 & 5 & 5 & 7 & 7 & 5 \\ 6 & 6 & 5 & 7 & 7 & 7 \\ 7 & 7 & 5 & 7 & 7 & 7 \\ 8 & 8 & 5 & 7 & 7 & 6 \\ 9 & 9 & 5 & 7 & 7 & 23 & 27 \end{array}$ 

See also INT 17.

Serial Port and Game Port pin assignments are also available.

Back to Miscellaneous Information index.

<span id="page-3-7"></span><span id="page-3-5"></span><span id="page-3-3"></span><span id="page-3-1"></span># MISC\_INF\_13 \$ Printer Port Pin Assignments [11K](#page-3-4) Printer Port;Pin Assignments;Parallel port;LPT port;INT 17;17 + MISC\_INF\_:0

## <span id="page-4-6"></span><span id="page-4-4"></span><span id="page-4-2"></span><span id="page-4-0"></span># [13](#page-4-1)\$ [14](#page-4-3)K [15](#page-4-5)+ [16](#page-4-7)Game Port Pin Assignments

Game port pin assignments. (15 pins in 2 rows) 1,8,9: +5 V 15: +5 V or Midi RXD 4,5: 0 V (ground) 12: 0 V or Midi TXD Switches are sensed active when shorted 3: X-position A to ground. 6: Y-position A Position sensors are variable resistors 10: Switch B-1 0 ohms - 250 kiloohms from the position 11: X-position B pins to +5 V. 13: Y-position B 14: Switch B-2 See also INT 15 function 84.

Serial Port and Printer Port pin assignments are also available.

Back to Miscellaneous Information index.

<span id="page-4-7"></span><span id="page-4-5"></span><span id="page-4-3"></span><span id="page-4-1"></span># MISC\_INF\_14 \$ Game Port Pin Assignments K Game Port;Pin Assignments;INT 15 AH = 84;15 84 + MISC\_INF\_:0

# <span id="page-5-6"></span><span id="page-5-4"></span><span id="page-5-2"></span><span id="page-5-0"></span># [17](#page-5-1)\$ [18](#page-5-3)K [19](#page-5-5)+ [20](#page-5-7)Colors on EGA/VGA display

Screen colors.

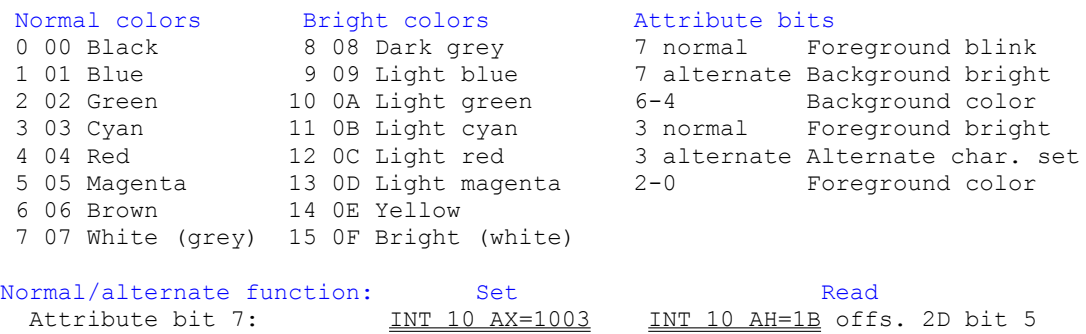

\* BL bits  $0,1,4$  <> bits  $2,3,5$ . The bright attribute is still active, it can be disabled/enabled by INT 10 AX=1000 BX=0712/0F12.

Attribute bit 3: INT 10 AX=1103\* INT 10 AH=1B offs. 2B<>offs. 2C

Back to **Miscellaneous Information** index.

<span id="page-5-7"></span><span id="page-5-5"></span><span id="page-5-3"></span><span id="page-5-1"></span>[17](#page-5-0)# MISC\_INF\_10 [18](#page-5-2)\$ Colors on EGA/VGA display [19](#page-5-4)K Colors on EGA/VGA display;Screen Colors;Colors (screen);Normal colors;Bright colors;Screen attributes;Attribute bits;Normal attribute;Alternate attribute;Foreground (screen);Background (screen);INT 10 AH = 10;10 10;INT 10 AX = 1000;10 1000;INT 10 AX = 1003;10 1003;INT 10 AX = 1013;10 1013 [20](#page-5-6)+ MISC\_INF\_:0

## <span id="page-6-6"></span><span id="page-6-4"></span><span id="page-6-2"></span><span id="page-6-0"></span># [21](#page-6-1)\$ [22](#page-6-3)K [23](#page-6-5)+ [24](#page-6-7)Keyboard Scan Codes

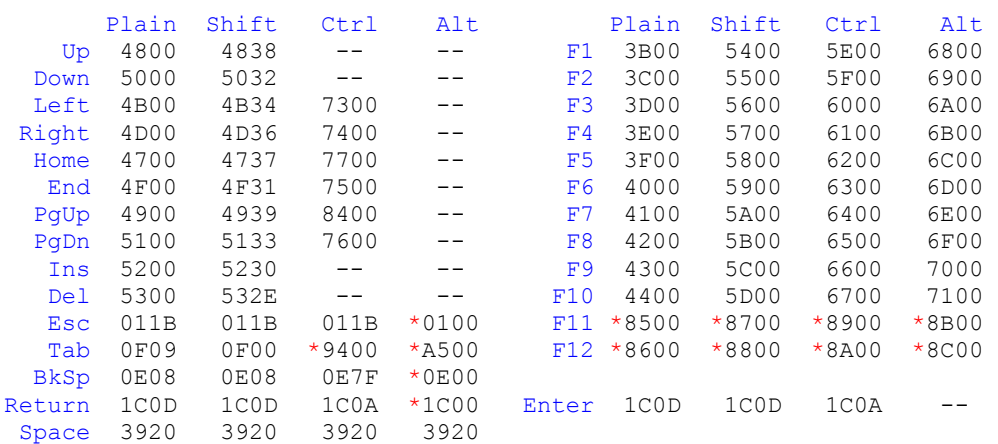

Scan codes: special keys. Num Lock off (on: swap Plain/Shift col. Up - Del). \*: Not  $INT 16 AH = 00$ . See also next page.

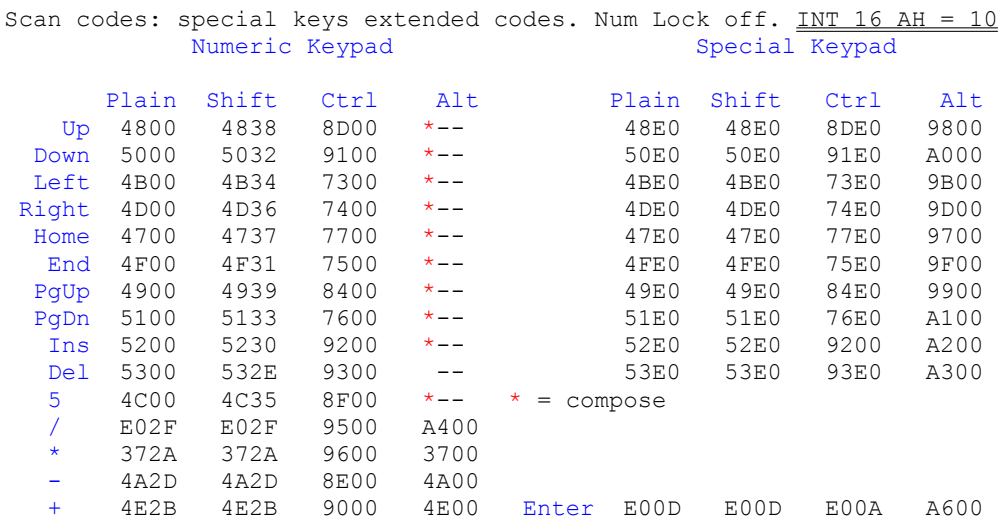

Scan codes: digits, punctuation marks, etc. NB! US keyboard. The high byte may differ if a national keyboard is active, and the symbols may not be paired as in the table. \*: Not INT 16 AH =  $00 +$ : See also previous page.

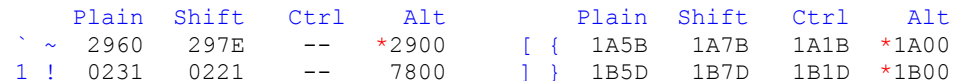

<span id="page-6-7"></span><span id="page-6-5"></span><span id="page-6-3"></span><span id="page-6-1"></span># MISC\_INF\_11 \$ Keyboard Scan Codes K Keyboard Scan Codes;Scan Codes;INT 16 AH = 00;16 00;INT 16 AH = 10;16 10 + MISC\_INF\_:0

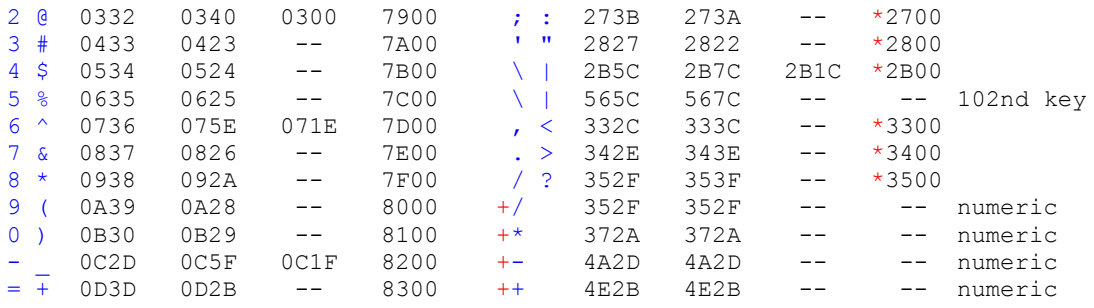

Scan codes: letters. Caps Lock off. (Caps Lock on: swap Plain/Shift columns)<br>NB! US keyboard. The high byte may differ if a national keyboard is active.

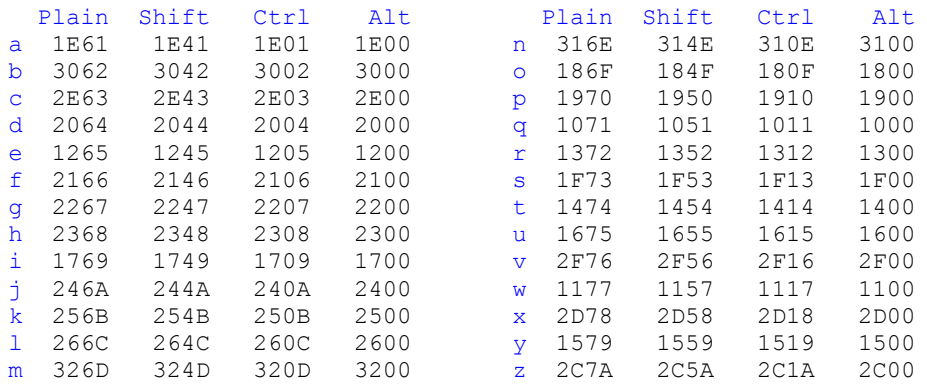

Back to Miscellaneous Information index.

### <span id="page-8-6"></span><span id="page-8-4"></span><span id="page-8-2"></span><span id="page-8-0"></span># [25](#page-8-1)\$ [26](#page-8-3)K [27](#page-8-5)+ [28](#page-8-7)Acronyms for ASCII Control Codes

Alphabetic list of control codes (C0) and extended control codes (C1). ACK= 6 DEL=127 FE3= 11 IS4= 28 PU2=146 STX= 2 US = 31 APC=159 DLE= 16 FE4= 12 LF = 10 RI =141 SUB= 26 VT = 11 BEL= 7 EM = 25 FE5= 13 LS0= 15 RS = 30 SYN= 22 VTS=138  $BS = 8$   $ENO = 5$   $FF = 12$   $LS1 = 14$   $SI = 15$   $TC1 = 1$  $CAN = 24$   $EOT = 4$   $FS = 28$   $MW = 149$   $SO = 14$   $TC2 = 2$  $CCH = 148$  EPA=151 GS = 29 NAK= 21 SOH= 1 TC3= 3  $CR = 13$   $ESA = 135$   $HT = 9$   $NEL = 133$   $SP = 32$   $TC4 = 4$ CSI=155 ESC= 27 HTJ=137 NUL= 0 SPA=150 TC5= 5 DC1= 17 ETB= 23 HTS=136 OSC=157 SS2=142 TC6= 6 DC2= 18 ETX= 3 IND=132 PLD=139 SS3=143 TC7= 16 DC3= 19 FE0= 8 IS1= 31 PLU=140 SSA=134 TC8= 21 DC4= 20 FE1= 9 IS2= 30 PM =158 ST =156 TC9= 22 DCS=144 FE2= 10 IS3= 29 PU1=145 STS=147 TCx= 23 This list includes the graphics codes (G0): 32 20 SP Space 127 7F DEL Delete Control codes ASCII 0 - 31 (C0). Often symbolized by  $^{\wedge}$  + char. @ - , e.g.  $^{\wedge}$ M=CR. 0 00 @ NUL Null 16 10 P DLE (TC7) Data Link Escape 1 01 A SOH (TC1) Start Of Heading 17 11 Q DC1 Device Control 1, Xon 2 02 B STX (TC2) Start of Text 18 12 R DC2 Device Control 2 3 03 C ETX (TC3) End of Text 19 13 S DC3 Device Control 3, Xoff 4 04 D EOT (TC4) End Of Transmission 20 14 T DC4 Device Control 4 5 05 E ENQ (TC5) Enquiry 21 15 U NAK (TC8) Not Acknowledge 6 06 F ACK (TC6) Acknowledge 22 16 V SYN (TC9) Synchronous idle 7 07 G BEL Bell 23 17 W ETB (TC10) End Transm. Block 8 08 H BS (FE0) Back Space 24 18 X CAN Cancel 9 09 I HT (FE1) Horizontal Tabulat. 25 19 Y EM End of Medium 9 09 I HT (FE1) Horizontal Tabulat. 25 19 Y EM End of Medium<br>10 OA J LF (FE2) Line Feed 26 1A Z SUB Substitute character 11 0B K VT (FE3) Vertical Tabulation 27 1B [ ESC Escape seq. introd. 12 0C L FF (FE4) Form Feed 28 1C \ FS (IS4) File Separator 13 0D M CR (FE5) Carriage Return 29 1D ] GS (IS3) Group Separator 14 0E N SO (LS1) Shift Out 30 1E ^ RS (IS2) Record Separator 15 OF O SI (LS0) Shift In 31 1F US (IS1) Unit Separator TC=Transmission Control FE=Format Effector LS=Locking Shift IS=Information Separator Extended control codes 128 - 159 (C1). Sometimes emulated by ESC + char.  $\theta$  -  $\mu$ , e.g. Ansi code "ESC[" = "CSI"

128 80 @ (unassigned) 144 90 P DCS Device Control String

<span id="page-8-7"></span><span id="page-8-5"></span><span id="page-8-3"></span><span id="page-8-1"></span># MISC\_INF\_9 \$ Acronyms for ASCII Control Codes K Acronyms for ASCII Control Codes;Control codes (acronyms) + MISC\_INF\_:0

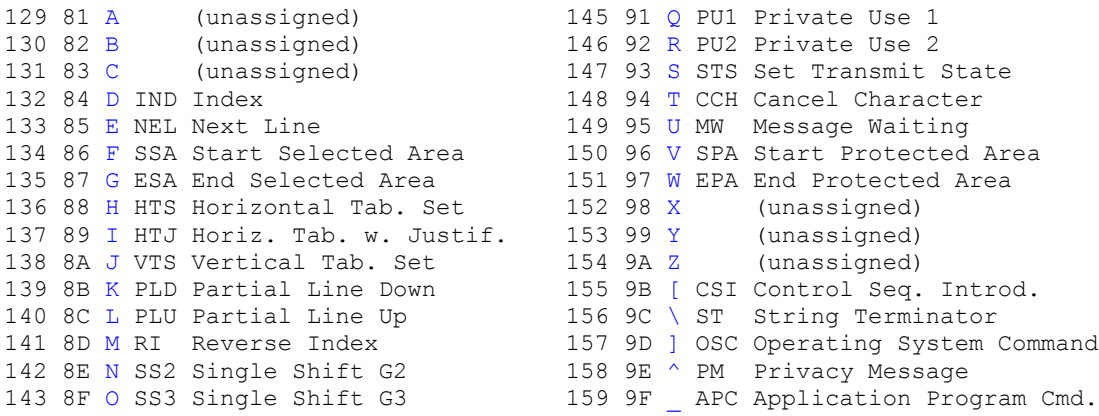

Back to **Miscellaneous Information** index.